Zopakujte si: minulý čas se tvoří buď –

- 1) pravidelným slovesem přidáme ED ke slovesu (liked,played…
- 2) nepravidelným slovesem (viz tabulka went, was, broke….)

Zápor v minulém čase u pravidelných i nepravidelných sloves je: DIDN´T + sloveso v základním tvaru

(didn´t sleep, didn´t jump, didn´t forget)

A) Přeložte tyto věty v minulém čase do školního sešitu (pravidelná, nepravidelná slovesa a zápor v minulém čase):

- a) Oni ukradli peníze.
- b) My nepoložili telefon na stůl.
- c) Slavie prohrála fotbalový zápas
- d) Ona nespala 3 dny.
- e) Vy (jste) rozbili televizi.
- f) Kamarádi hráli hokej včera
- g) Já (jsem) nesnědl oběd.
- h) Maminka odešla v šest hodin a šla do práce.
- i) On neřídil auto.
- j) Ty (jsi si) vzal taxíka na letiště.

B) Doplňte tato nepravidelná slovesa do tabulky na konci školního sešitu a NAUČTE SE JE:

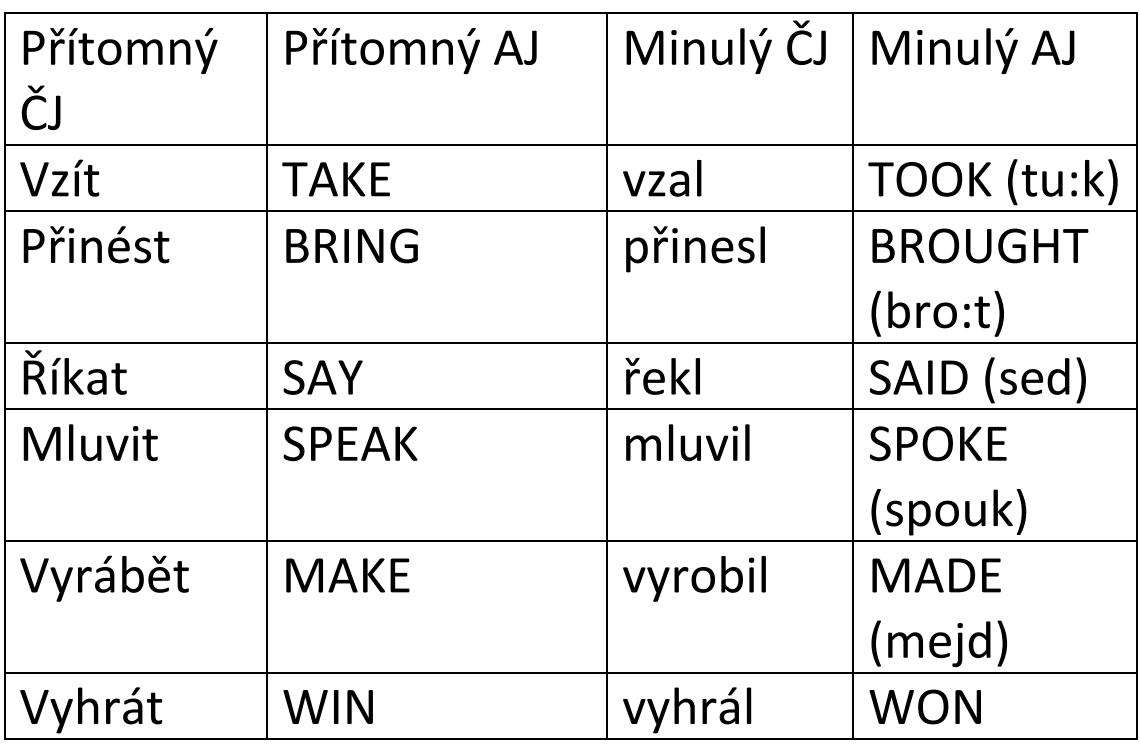

C) V pracovním sešitě doplňte cv. 3/32 – slovesa napište v minulém čase a rozdělte je do tabulky podle toho, jestli jsou pravidelná (ED) nebo nepravidelná

/REGULAR = PRAVIDELNÁ x IRREGULAR= NEPRAVIDELNÁ/

D) V pracovním sešitě ve cv 1/32 doplň slovíčka k obrázkům.

E) V pracovním sešitě ve cv 5/33 napište kladné nebo záporné věty v minulém čase podle tabulky.

F) V pracovním sešitě ve cv.1/28 doplň křížovku s MINULÝM ČASEM sloves 1-12 vlevo (některé jsou pravidelné, některé nepravidelné)

G) V pracovním sešitě ve cv.2/28 napiš věty v minulém čase za použití sloves v šedém rámečku

H) V pracovním sešitě ve cv.4/29 napiš, co Mandy a Kyle dělali/nedělali minulý týden na dovolené.

Až budete mít úkoly hotové, pošlete je nejdéle do 1.4. zase vyfocené jako přílohu na mailovou adresu

[domaciukoly23@gmail.com](mailto:domaciukoly23@gmail.com)

Opatrujte se a kdybyste měli jakýkoliv dotaz, tak pište  $\odot$ 

Lenka Kudrnová